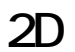

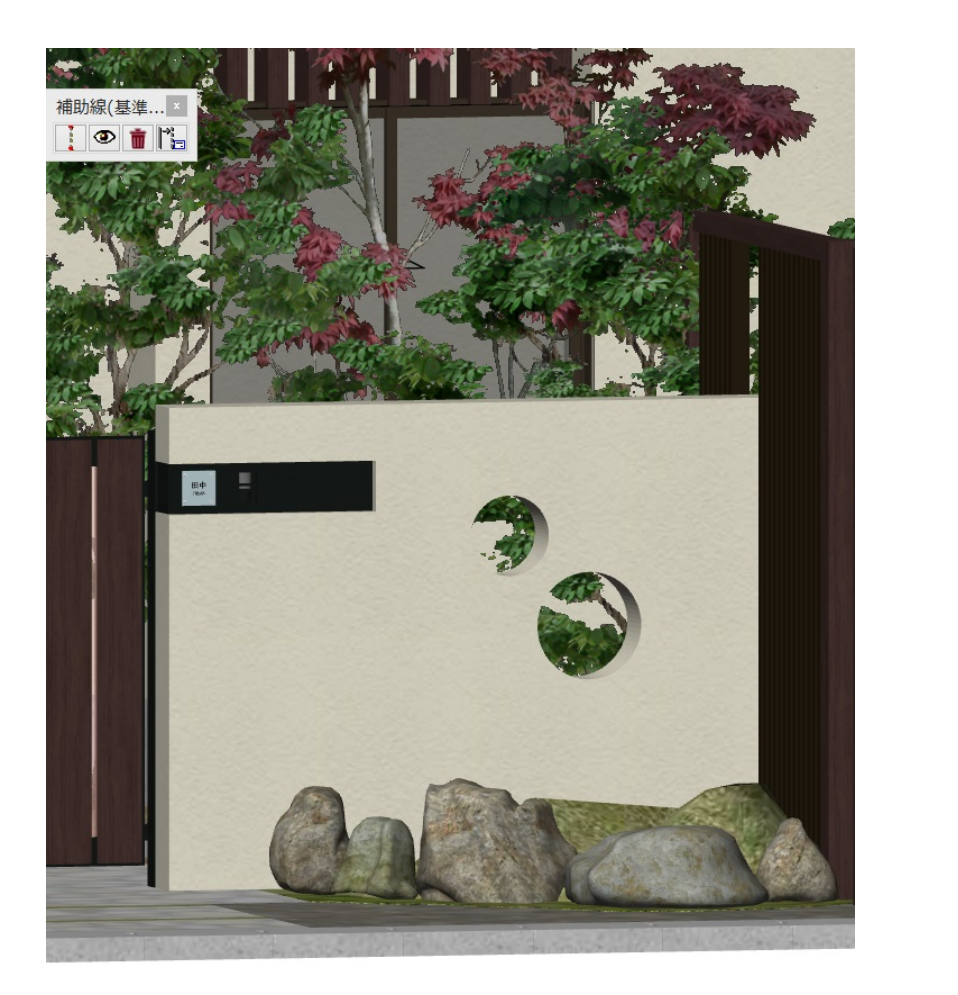

1.  $\blacksquare$ 

2.  $\frac{65}{3}$ 

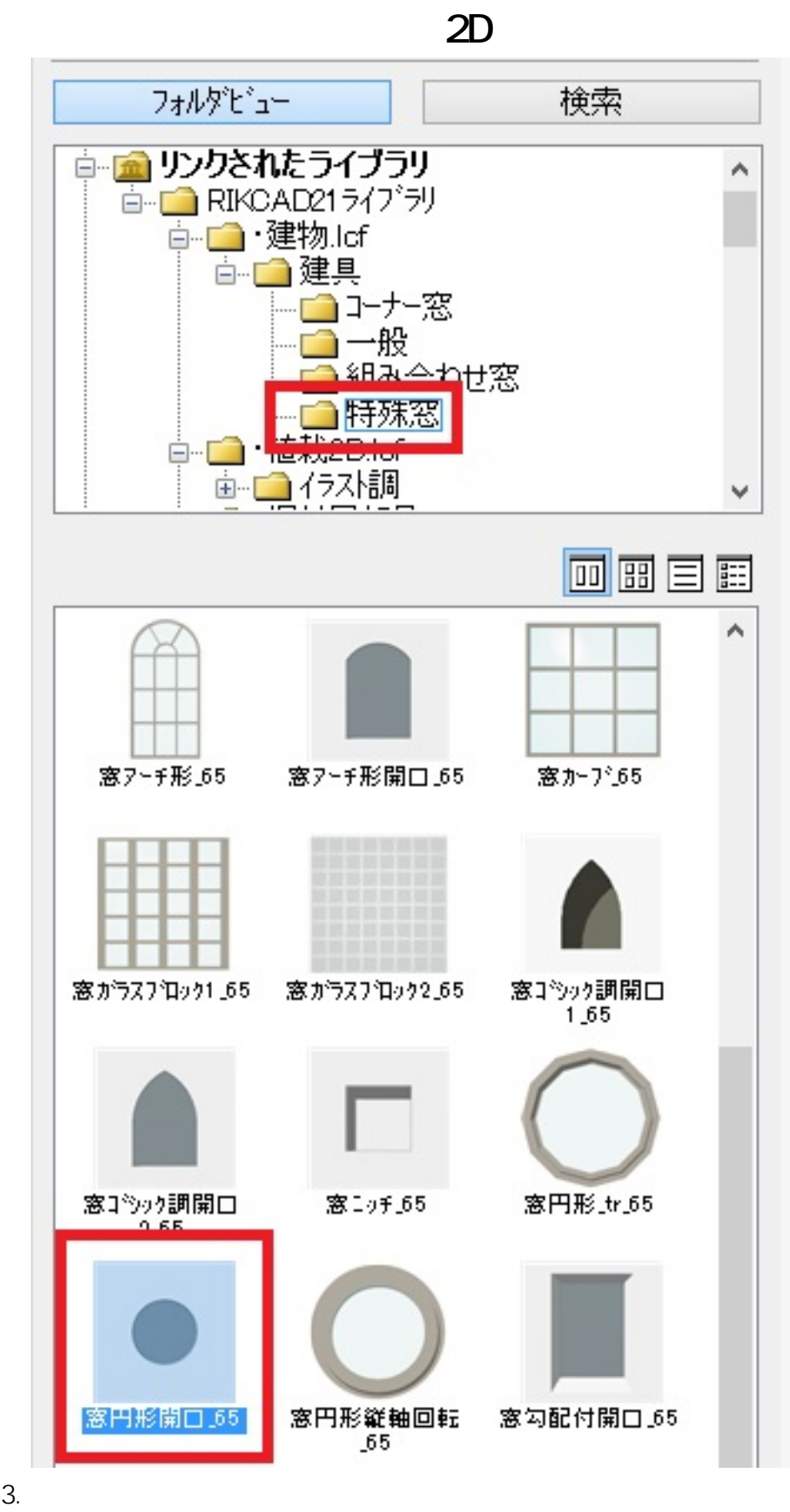

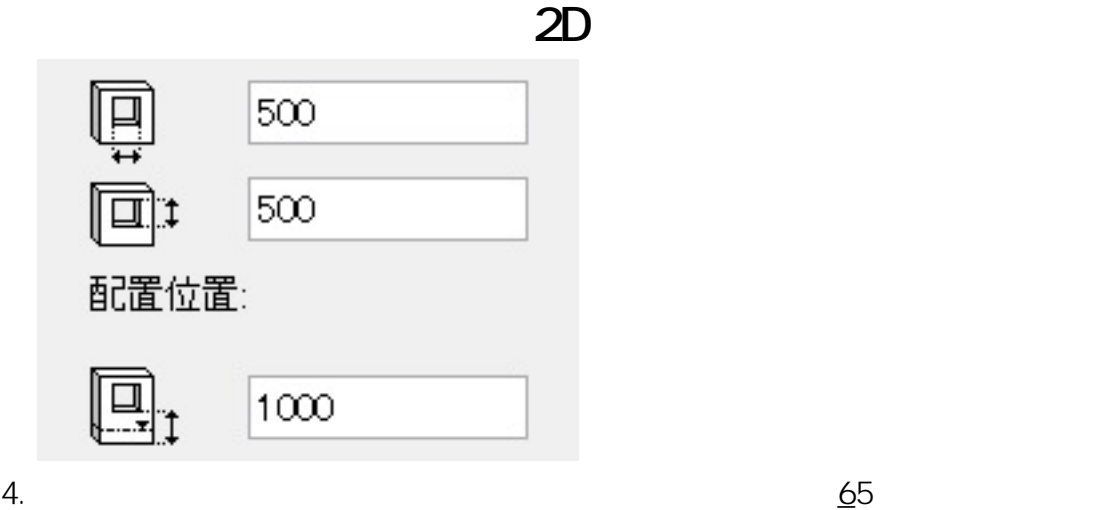

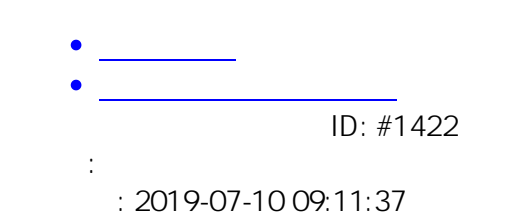

 $3/3$ **(c) 2020 RIK <k\_sumatani@rikcorp.jp> | 2020-07-02 17:32:00** [URL: http://faq.rik-service.net/index.php?action=artikel&cat=28&id=423&artlang=ja](http://faq.rik-service.net/index.php?action=artikel&cat=28&id=423&artlang=ja)